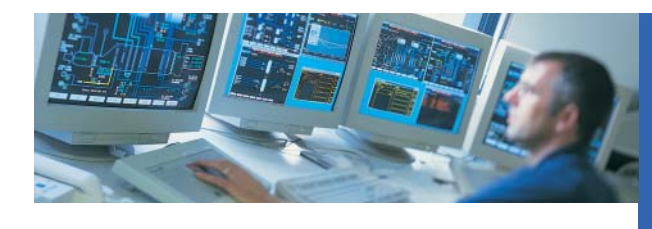

**DAQManager**...

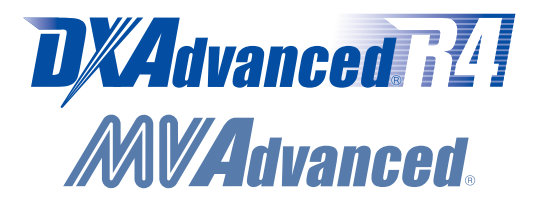

*Data Management Software for Paperless Recorders*

**Powerful high-speed data management functions streamline routine tasks**  The ultimate software solution for maximizing the benefits of your paperless environment

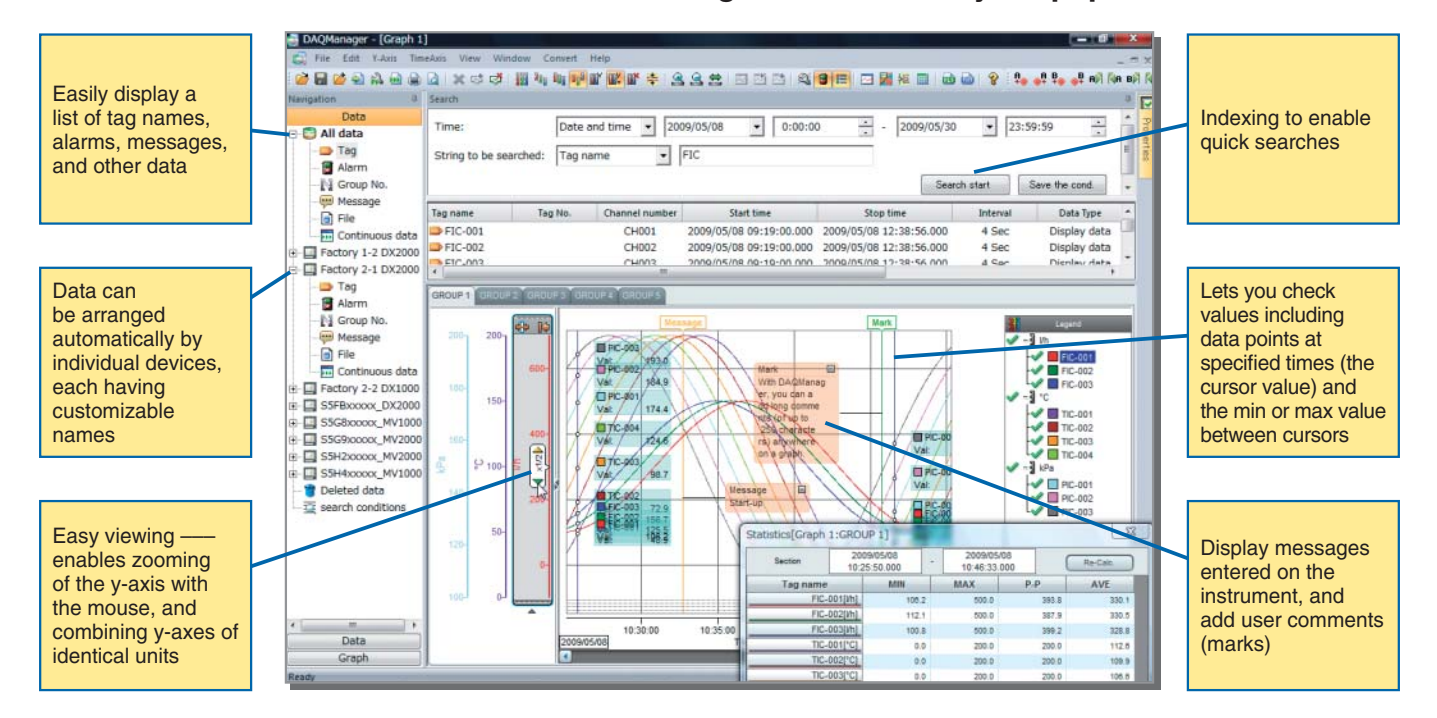

# *Indexing to Enable Quick Searches*

You can easily find desired data such as tag names, alarms, and messages using date/time, batch names, and other search criteria. Searches yield quick results thanks to indexes of the managed information registered when data files are loaded into DAQManager.

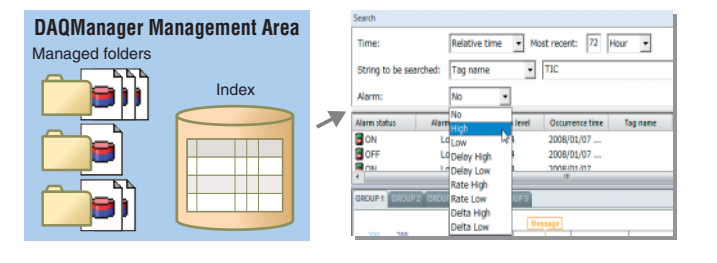

# *Variety of Graphs*

You can display data files not only "as-is," but also by selecting channels of individual instruments or of differing recording intervals for display on a single trend graph. User created graphs can be printed, converted (to text or Excel format), saved, and recalled for future analysis.

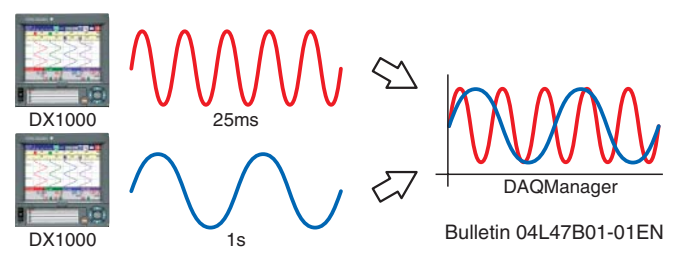

**www.yokogawa.com/ns/**

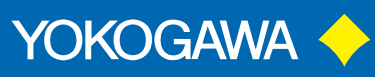

vigilantplant. The clear path to operational excellence

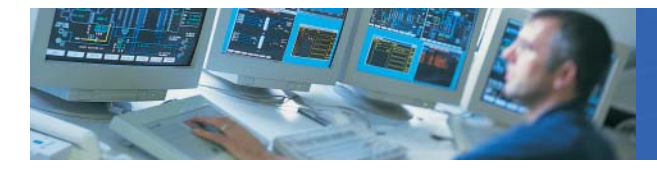

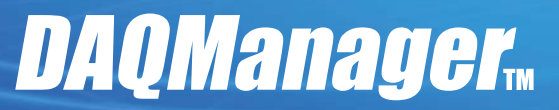

## *Easy Data Loading/Importing*

To load data, simply specify its folder. DAQManager automatically manages information such as date/time and batch by the instrument on which it was originally recorded frees the user from complicated folder structures. Using DAQWORX DAQEXPLORER and other software, you can automatically forward data files for complete automation of data recovery tasks.

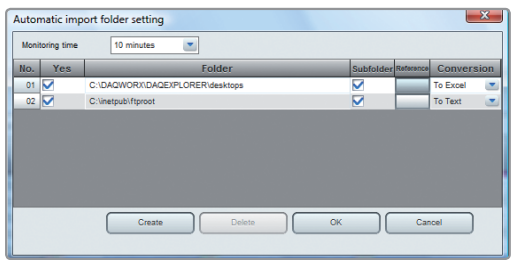

## *Data Auto Merge*

Data saved separately to multiple files are automatically merged. DAQManager treats data as continuous data from memory start to memory stop (or as "in progress" during continuous recording), and data continuity from file to file is confirmed without requiring any action by the user.

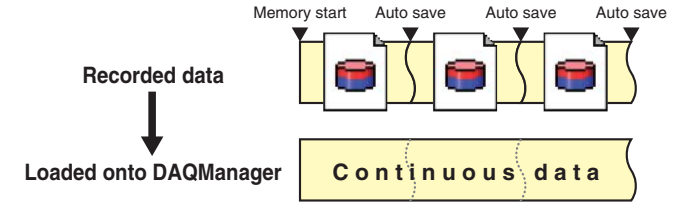

### **DAQManager can:**

Ex. 1: Search data from even dozens of recorders by tag names and dates/times. Ex. 2: Search various batch data by batch information and messages. Application 1: Every Monday, display a list of alarms that occurred during the previous weekend.

Application 2: Extract only drainage data from recorders at all factories and consolidate

Folders can be monitored as often as every 10 minutes, and automatically imported

Furthermore, data can be automatically converted to Excel or text data.

### **SPECIFICATIONS** (for details, see general specifications sheet GS 04L47B01-01EN)

#### ◆ **Operating System**

- Windows XP Home Edition, Professional (excluding x64 Edition) Windows Vista Home Premium, Business (excluding 64-bit editions) Windows 7 Home Premium, Professional (32-bit and 64-bit editions) ◆ **Processor**
- Intel Pentium 4, 3 GHz or faster x64 or x86 processor When using Windows 7 (64-bit editions), Intel x64 processor that is equivalent to Intel Pentium 4, 3 GHz or faster

Operation with the multi-processor not guaranteed.

- ◆ **Main Memory**
- Windows XP: 1 GB or more, Windows Vista or 7: 2 GB or more (recommended) ◆ **Hard Disk**
- Approximately 200 MB required for installation, plus additional space for indexing  $(nn)$  to 2 GB per management area) and saving of data files
- ◆ Supported models and file types (extensions) Daqstation DXAdvanced DX1000/DX1000N/DX2000 series (/AS1 option is not

supported), DX364, MVAdvanced MV1000/MV2000 series display data files (.dad) and event data files (.dae)

DAQSTATION DX100/DX200 series

- display data files (.dds) and event data fiels (.dev) ◆ **Number of importable devices per management area**
- 300
- ◆ **Data indexed for searching**
- Date/time, tag name, batch name, display group name, messages, alarm type, and others
- ◆ **Displayed/printed data**

Waveforms (trend graph), Digital values, alarms (list), mark (messages) list, cursor values, selection calculations (min, max, P-P, and average (displayed for event data only))

## **MODEL AND SUFFIX CODES**

on a single graph.

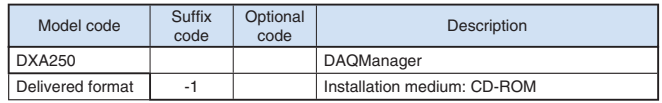

#### **DAQManager trial download**

Download DAQManager for a 30-days trial. Visit https://y-link.yokogawa.com/ and click **Software Download**!

DAQManager is a trademark of Yokogawa Electric Corporation.<br>Yokogawa, VigilantPlant, DAQWORX, DAQSTATION, DXAdvanced, and MVAdvanced are registered<br>trademarks of Yokogawa Electric Corporation.<br>Microsoft, Windows, Windows X Microsoft Corporation. Intel and Pentium are registered trademarks or trademarks of Intel Corporation.

Other company/product names are registered trademarks or trademarks of their respective companies.

### **NOTICE**

● Before operating the product, read the instruction manual thoroughly for proper and safe operation.

# vigilantplant. The clear path to operational excellence

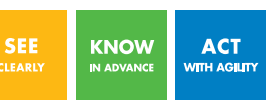

Phone: (65)-62419933, Fax: (65)-62412606

VigilantPlant is Yokogawa's automation concept for safe, reliable, and profitable plant operations. VigilantPlant aims to enable an ongoing state of Operational Excellence where plant personnel are watchful and attentive, well-informed, and ready to take actions that optimize plant and business performance.

**YOKOGAWA ELECTRIC CORPORATION**

Network Solutions Business Div./Phone: (81)-422-52-7179, Fax: (81)-422-52-6619 E-mail: ns@cs.jp.yokogawa.com

**YOKOGAWA EUROPE B.V.** Phone: (31)-88-4641000, Fax: (31)-88-4641111<br>**YOKOGAWA ENGINEERING ASIA PTE. LTD.** Phone: (65)-62419933, Fax: (65)-62412606

Sign up for our free e-mail newsletter **NetSOL Online www.yokogawa.com/ns/ YOKOGAWA CORPORATION OF AMERICA** Phone: 800-258-2552, Fax: (1)-770-254-0928

Printed in Japan, 001(KP) [Ed : 03/b] Vig-RS-4E

All Rights Reserved, Copyright © 2009, Yokogawa Electric Corporation. Subject to change without notice.

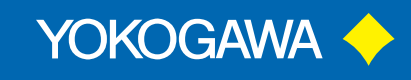